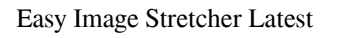

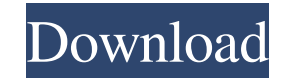

### **Easy Image Stretcher Crack+**

- add the border to each image - add the photo's logo to image - add the text color to image - change the size of image according to the size you want to stretch - add the transparent or the dark color transparent to image you can change the text color to that you want. - Adjust the image logo color and transparent color - Scale the image on any size you want - Add colorful border to the image - Add a shadow color to the image - Add shadow c copy - delete - duplicate - the file is easy to use - let you add one or more image - you can control the size of the image - the image size can be change - the image size can be change - the image size can be change - the be change ize can be change ize can be change ize can be change ize can be change ize can be change ize can be change ize can be change ize can be change ithe image size can be change is the image size can be change intege image size can be change - the image size can be change - the image size can be change - the image size can be change - the image size can be change - the image size can be change - the image size can be change - the image be change ize can be change ize can be change ize can be change ize can be change ize can be change ize can be change ize can be change ize can be change ithe image size can be change is the image size can be change intege image size can be change - the image size can be change -

### **Easy Image Stretcher Crack+ License Key Download**

Image Processor Notes You can scale images up to twice their original size, and can scale them down to 80% of their original size (by applying a filter). The following display modes are available: No border, Half Border, Q these parameters of each display mode, like: reduce background to 50%, border color, border line width, font size, font color. You can add several text over your images. In the tool bar click the Add Text icon to open the generate your text. The Text Wizard dialog box will show your text. You can specify many different text parameters, including font size, font color, font style, etc. You can also add a background image, a transparent image text.Protective anti-calcitonin antibody in the treatment of experimental immune glomerulonephritis. Anti-calcitonin (CT) antibody was used to investigate the effect of passive immunization on experimental acute glomerulon saline. CT antibody, prepared from sheep erythrocytes absorbed on CT-Sepharose, was injected i.v. beginning at the time of induction of GN and at monthly intervals for one year. Control animals were injected with saline. I significantly worse glomerular injury by comparison with controls.Q: Batch file - How do I get a list of current running processes in Windows 7 or Vista? I am currently learning to do network diagnostics with SysInternal's why some processes are not responsive. I can't run a command at a time, I have to use a batch file. I have everything set up and if i run this command: netmon I get the following, which works great: ActiveNetwork(l, w, f)

## **Easy Image Stretcher Serial Key**

◆ Optimizes Image: Up to 28% faster (1.5x speed) than other tools by stably stretch and shrink image without blur. Add a transparent transparent draw image logo to high resolution images. Add any border to the images and images at once (up to 28x faster than other tools) - Save time, don't forget adding multiple images to Easy Image Stretcher. ◆ Preview Image: Notice the image you stretch. Great timing function (up to 60s time limit) - Yo You can choose whether the application automatically quit after one image stretched. ◆ Mac OS X Lion (Version 10.7) and higher ◆ iPad mini (Version 7.1) and higher ◆ iPhone 4s(Version 7.1) and higher What's New in Easy Im format. ◆ Add images and texts to HTML and CSS by using format codes. ◆ Collect specific images (or groups of images) from specific files using collection rules. ◆ Add image selection box to 'Export' settings. ◆ Edit text ◆ Delete images or texts by pressing the 'Delete' button. ◆ Export menu (export image into various file formats, create PDF, JPEG, PNG, TIFF, GIF and copy image to clipboard) ◆ Export into clipboard (CUT, copy and paste c after downloading the images. This is the first time you can set a custom size of image. Change the color of image logo. Select a color of text. You can also add a transparent background to your image logo. When you select add it. You can change the added image logo. Add photo borders. Add text borders. Select a color

\* Stretching and shrinking images, photos to specified size. \* Image to image logo or image to text. \* Remove text, make it transparent, crop, add color, with new image color or path \* Save Images in a folder or share to o photos with the following sizes: \* 624x432 \* 640x480 \* 720x576 \* 800x600 \* 960x600 \* 960x600 \* 1024x768 \* 1280x1024 \* 1280x720 \* 1920x1080 \* 2048x1536 \* 2560x1440 \* 380x10440 \* 3840x1440 \* 3840x1440 \* 3840x2160 \* 4096x2160 576x432 \* 640x480 \* 720x576 \* 832x1280 \* 1024x800 \* 1280x1024 \* 1280x720 \* 1280x720p \* 1280x720@30 \* 1280x720@50 \* 1280x720@60 \* 1280x720@80 \* 1280x720@80 \* 1280x720@60 \* 1280x720@50 \* 1280x720@30 \* 1280x720@30 \* 1280x960  $1280x960@50*1280x960@30*1280x960@60*1280x960@65*1280x960@65*1280x960@80*1280x960@30*1280x960@30*1280x960@60*1280x960@60*1280x960@60*1280x960@80*1280x960@80*1280x960@80*1280x960@80*1280x960@80*1280x960@80*1280x1024*1280x7$ 1280x800 \* 1280x1024 \* 1280x960 \* 1280x1024 \* 1280x1280 \* 1280x1440 \*

# **What's New In Easy Image Stretcher?**

## **System Requirements:**

In order to play online, this requires: • Steam account • Internet connection • Windows OS: XP, Vista, or 7 • 512Mb RAM • 700Mb free disk space • DirectX 9.0c • 16bit sounds only (16-bit sounds only (16-bit sound drivers r order to play offline, this requires: •

### Related links:

<https://abckidsclub.pl/360-ransomware-decryption-tools-crack-with-key-download-updated/> <https://www.webcard.irish/a1-website-search-engine-crack-with-registration-code-pc-windows/> <https://www.swbiodiversity.org/seinet/checklists/checklist.php?clid=70607> [https://rko-broker.ru/wp-content/uploads/2022/06/Winamp\\_Remote\\_Widget.pdf](https://rko-broker.ru/wp-content/uploads/2022/06/Winamp_Remote_Widget.pdf) <http://www.vxc.pl/?p=4971> [https://rodillosciclismo.com/wp-content/uploads/2022/06/DaviMax\\_Video\\_Converter.pdf](https://rodillosciclismo.com/wp-content/uploads/2022/06/DaviMax_Video_Converter.pdf) <https://chaletstekoop.nl/wp-content/uploads/2022/06/CLIPS.pdf> [https://www.riseupstar.com/upload/files/2022/06/GetYqXpnCzHjsseImBML\\_08\\_9924acabac7cd8833a327f9aedc29810\\_file.pdf](https://www.riseupstar.com/upload/files/2022/06/GetYqXpnCzHjsseImBML_08_9924acabac7cd8833a327f9aedc29810_file.pdf) <https://www.invertebase.org/portal/checklists/checklist.php?clid=8423> [https://hotes-insolites.com/wp-content/uploads/2022/06/Magic\\_Mirror.pdf](https://hotes-insolites.com/wp-content/uploads/2022/06/Magic_Mirror.pdf) <https://www.pteridoportal.org/portal/checklists/checklist.php?clid=9508> <https://biokic4.rc.asu.edu/sandbox/portal/checklists/checklist.php?clid=7461> <https://listittt.com/wp-content/uploads/2022/06/kaaglor.pdf> <https://www.nesoddenhk.no/wp-content/uploads/2022/06/phiterr.pdf> <https://www.ronenbekerman.com/wp-content/uploads/2022/06/gilinde.pdf> <https://www.slaymammas.com/btfilestream-with-key-free-download-final-2022/> <http://dox.expert/?p=14817> [http://malenatango.ru/wp-content/uploads/2022/06/STL4CAD\\_2007\\_\\_Export\\_STL\\_Crack\\_\\_\\_PCWindows\\_2022Latest.pdf](http://malenatango.ru/wp-content/uploads/2022/06/STL4CAD_2007__Export_STL_Crack___PCWindows_2022Latest.pdf) <https://innovacioncosmetica.com/guietzli-portable-license-key/> <http://findmallorca.com/webautotype-crack-keygen-for-lifetime-for-windows/>